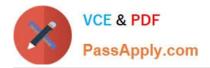

# EADA10<sup>Q&As</sup>

ArcGIS Desktop Associate

## Pass Esri EADA10 Exam with 100% Guarantee

Free Download Real Questions & Answers **PDF** and **VCE** file from:

https://www.passapply.com/eada10.html

100% Passing Guarantee 100% Money Back Assurance

Following Questions and Answers are all new published by Esri Official Exam Center

Instant Download After Purchase

100% Money Back Guarantee

😳 365 Days Free Update

800,000+ Satisfied Customers

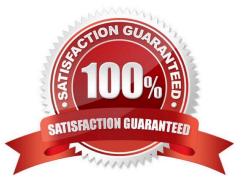

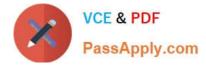

#### **QUESTION 1**

An ArcGIS user has a highway polyline dataset and a school point dataset. The user needs to find all schools that are within one mile of highways and report the exact distance for each point within that distance.

Which tool should be used to create this dataset?

A. Buffer

- B. Point Distance
- C. Identify
- D. Near

Correct Answer: B

#### **QUESTION 2**

An ArcGIS user has a single long line that is intersected by many other lines. The user wants to split the long line at each intersection.

Which tool allows the user to perform this in a single step?

A. Split

**B.** Planarize Lines

C. Line Intersection

D. Trim

Correct Answer: C

100% Real QandAs | 100% Real Pass

#### **QUESTION 3**

An ArcGIS user is working on a map of a province. The user wants to create an inset to identify the province within the entire country.

Which map element should the user employ?

- A. Extent rectangle
- B. Data Driven Pages
- C. Reference scale
- D. New graphics layer

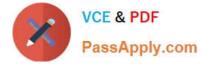

Correct Answer: A

### **QUESTION 4**

An ArcGIS user is creating a map, and wants the point symbols used in a feature layer to scale as the user zooms in or out.

Which property must the user set in order to enable this functionality?

- A. the reference scale for the data frame
- B. the reference scale for the layer
- C. the reference scale for the map document
- D. the reference scale of the Layout view

Correct Answer: B

#### **QUESTION 5**

Which format is appropriate for exporting map documents that require vector layers to remains intact for further editing in another application?

- A. AI
- B. BMP
- C. PNG
- D. GIF
- E. JPEG

Correct Answer: A

Latest EADA10 Dumps

EADA10 PDF Dumps

EADA10 VCE Dumps